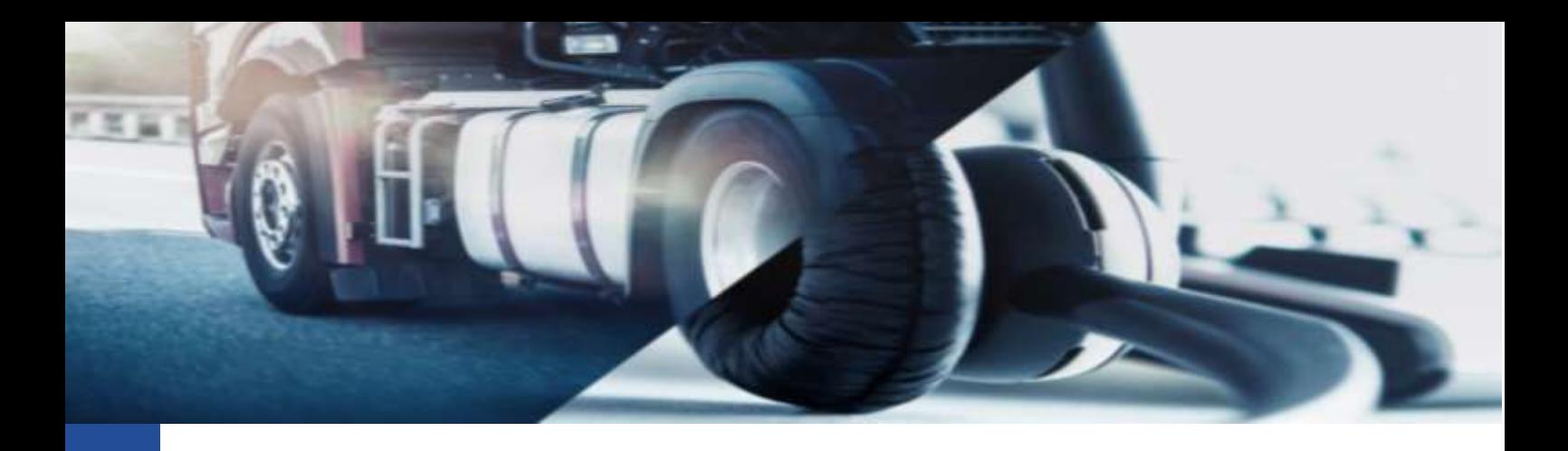

## **Eliminazione anagrafiche vuote**

Come poter eliminare velocemente anagrafiche senza file .DDD assegnati

Spesso, per via dell'inserimento di nuovi autisti o veicoli nella nostra piattaforma TIS-Web è possibile che il sistema crei delle anagrafiche di autisti o veicoli sconosciuti e non appartenenti all'azienda. Ciò è dovuto al fatto che alcune informazioni come targhe e nominativi dei conducenti sono presenti all'interno dei file .DDD che scarichiamo per passate attività.

Rispetto a queste anagrafiche sconosciute non abbiamo nessun obbligo di mantenimento delle informazioni. La piattaforma TIS-Web 5.0 ha quindi inserito una procedura veloce di eliminazione delle anagrafiche sconosciute.

Per eseguire l'operazione è necessario:

- Accedere alla piattaforma TIS-Web
- Entrare nella sezione AUTISTI oppure VEICOLI a seconda di ciò che dobbiamo eliminare
- Premere il pulsante dei tre puntini (""") indicato dalla freccia

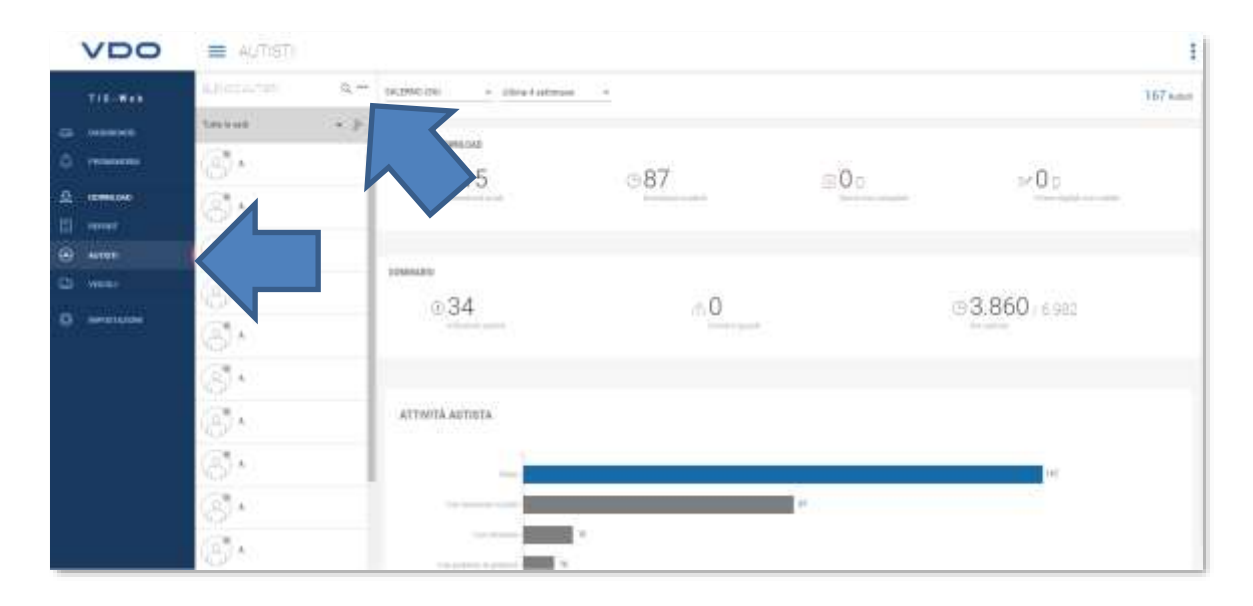

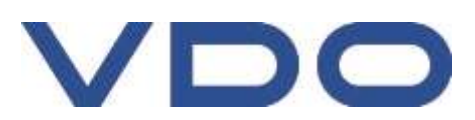

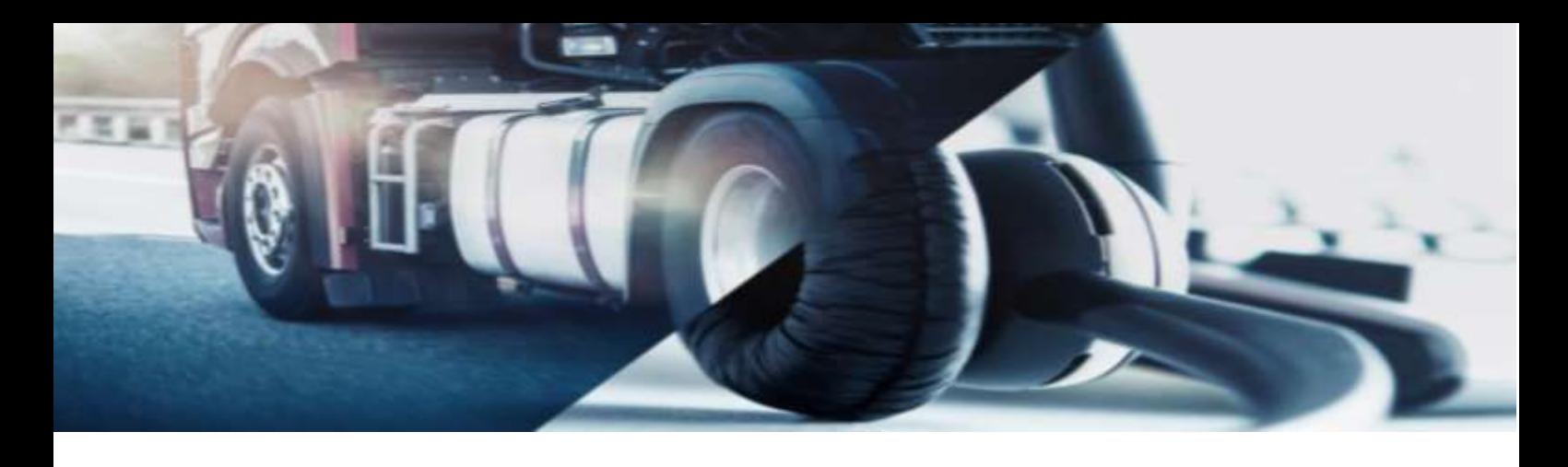

La piattaforma aprirà un menu a tendina dove sarà necessario premere l'opzione: [ELIMINA AUTISTA]

Selezionata l'opzione ci si presenterà la seguente schermata:

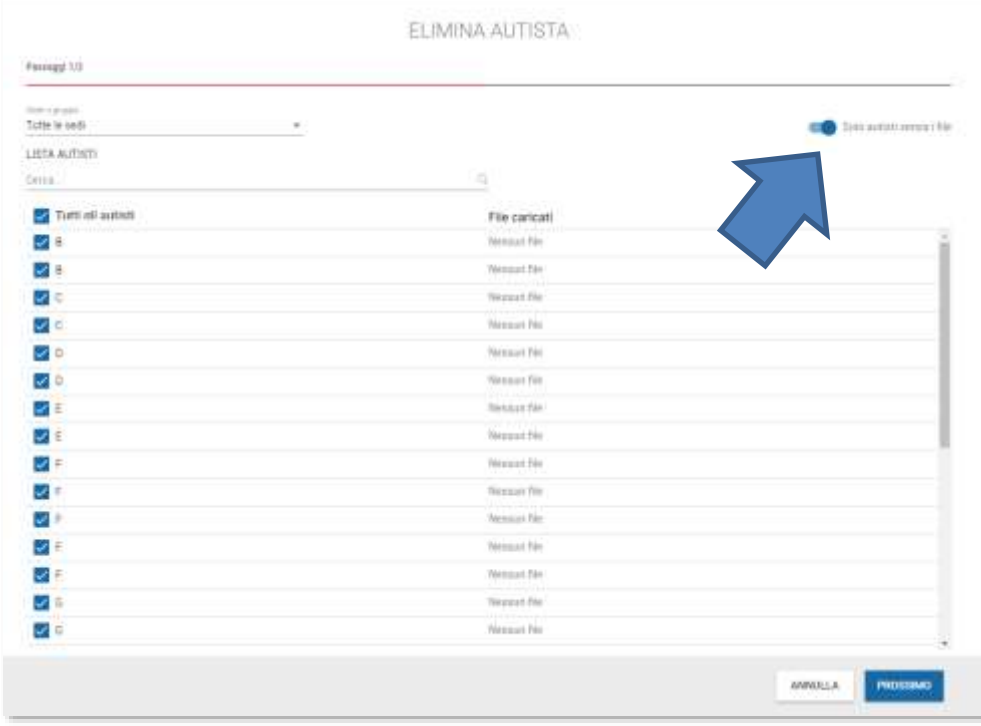

Da qui, eventualmente selezionata la sede di interesse, basta abilitare l'opzione in alto a destra, indicata dalla freccia, per poter vedere nella lista sotto, solo i conducenti privi di file .DDD associati.

Basterà selezionare l'opzione "Tutti gli elementi" per facilmente selezionare tutti gli autisti presenti e premere sul pulsante [PROSSIMO] per procedere con l'eliminazione.

Qui una seconda finestra mostrerà il riepilogo dei conducenti selezionati per l'eliminazione e premendo sul pulsante [ELIMINA] ultimeremo la procedura eliminando le anagrafiche dall'account.

Cordiali Saluti Continental Automotive Trading Italia s.r.l. Via G. Matteotti 62, 20092 Cinisello Balsamo (MI)

**Assistenza tecnica VDO** Tel: 02.35680.452 E-mail: [assistenza@vdo.com](mailto:assistenza@vdo.com) Sito web: [www.fleet.vdo.com](http://www.fleet.vdo.com/) (sezione Supporto)

Continental Automotive Trading Italia s.r.l. Via G. Matteotti 62, 20092 Cinisello Balsamo (MI) VDO è un marchio del Gruppo Continental

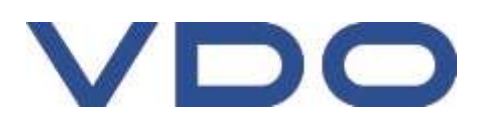